# Virtual Machines & Interpretation TechniquesAdvanced Compiler Techniques 2005Erik Stenman

#### Virtual Machines

- ♦A virtual machine is an abstract computing architecture independent of any hardware.
- ♦They are software machines that run on top of real hardware, providing an abstraction layer for language implementers.
	- ♦There are other types of virtual machines intended to emulate or simulate some real hardware (e.g., Virtutech- Simics, VMware, Transmeta), but they are not the focus of this course.

#### Characteristics of a VM

- ♦A VM has its own instruction set independent of the host system.
- ♦A VM usually has its own memory manager and can also provide its own concurrency primitives.
- ♦Access to the host OS is usually limited and controlled by the VM.

# Advantages of VMs

- ♦ A VM bridges the gap between the high level language and the low level aspects of a real machine.
- ♦ It is relatively easy to implement a VM, and it is easier to compile to a VM than to a real machine.
- ♦ A VM can be modified when experimenting with new languages.
- ♦ Portability is enhanced.
- ♦ Support for dynamic (down-)loading of software.
- ♦ VM code is usually smaller than real machine code.
- Safety features can be verified by the VM.
- ♦Profiling and debugging are easy to implement.

## Disadvantages of VMs

♦Lower performance than with a native code compiler.

- ♦Overhead of interpretation.
- ♦Modern hardware is not designed for running interpreters.

# Some VM History

- ♦ VMs have been built and studied since the late 1950s.
- ♦The first Lisp implementations (1958) used virtual machines with garbage collection, sandboxing, reflection, and an interactive shell.
- ♦ Forth (early 70s) uses a very small and easy to implement VM with high level of reflection.
- ♦Smalltalk (early 70s) is a very dynamic language where everything can be changed on the fly, the first truly interactive OO system.
- ♦ USCD Pascal (late 70s) popularized the idea of using pseudocode to improve portability.
- ◆ Self (late 80s) a prototype-based Smalltalk flavor with an implementation that pushed the limits of VM technology.
- ♦ Java (early 90s) made VMs popular and well known.

Virtual Machines Virtual Machines

# VM Design Choices

- ♦ When designing a VM one has some design choices similar to the choices when designing intermediate code for a compiler:
	- ♦ Should the machine be used on several different physical architectures and operating systems? (JVM)
	- ♦ Should the machine be used for several different source languages? (CLI/CLR (.NET))
- Some design choices are similar to those of the compiler backend:
	- ♦ Is performance more important than portability?
	- ♦ Is reliability more important than performance?
	- ♦ Is (smaller) size more important than performance?
- ♦ And some design choices are similar to when designing an OS:
	- ♦ How to implement memory management, concurrency, IO…
	- ♦ Is low memory consumption, scalability, or security more important than performance?

# VM Components

- The components of a VM vary depending on several factors:
	- ♦ Is the language (environment) interactive?
	- Does the language support reflection and or dynamic loading?
	- ♦ Is performance paramount?
	- ♦ Is concurrency support required?
	- ♦ Is sandboxing required?
- $\bullet$  In this lecture we will only talk about the interpretence of the  $V\Lambda$ interpreter of the VM.

**Virtual Machines** Virtual Machines

# VM Implementation

- ♦ Virtual machines are usually written in " $\text{portable}$ " (in the sense that compilers for most architectures already exists) programming languages such as C or C++.
- ◆ For performance critical components assembly language can be used.
- ♦ Some VMs (Lisp, Forth, Smalltalk) are largely written in the language itself.
- ♦ Many VMs are written specifically for gcc, for reasons that will become clear in later slides.

# Interpreters

- ♦ Language runtime systems often uses two kinds of interpreters:
	- 1. Command-line interpreter.
		- ♦Reads and parses instructions in source form.
		- ♦Used in interactive systems.
	- 2. Instruction interpreter.
		- ♦ Reads and executes instructions in some intermediate form such as bytecode.

# Implementing Interpreters

#### ♦There are several ways to implement an interpreter.

- Pattern (or string) based interpretation.
	- ♦ Interpreting source code (strings) directly is inefficient since most of the time is spent in lexical analysis.
	- A better alternative is to compile the source into e.g., an abstract syntax tree and then do the interpretation over that tree. (Jumps and calls are expensive.)
- ♦ Token-based interpretation.
	- ♦ Compiling the code into a linear representation of instructions, where each instruction is represented by a token, e.g., bytecode.
- ♦ Address-based interpretation.
	- Compiling the code into a linear representation where each instruction is represented by the address that implements the instruction.
	- ♦ There are several variants: Indirect threaded code, direct threaded code and subroutine threading.

# Taxonomy of Interpreters

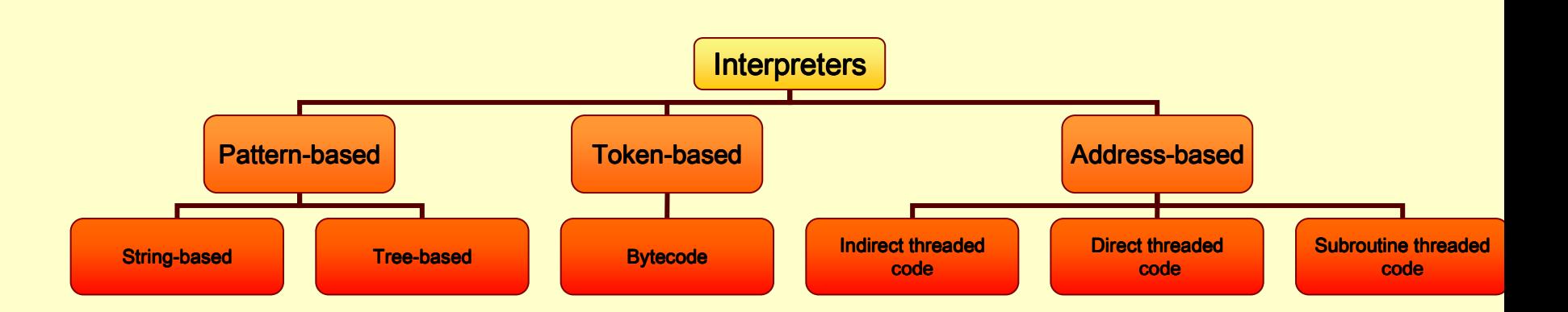

Advanced Compiler Techniques 10.06 12 http://lamp.epfl.ch/teaching/advancedCompiler

## Implementing Interpreters

- ♦We will now look at some details of how to implement an interpreter.
- ♦We will start with a complete but simple string based interpreter for a very simple language. Then extend the language and the interpreter to show the different ways to implement interpreters.

Interpreting while Parsing(String-based Interpretation)

- ♦ For some really simple languages the interpretation can be done during parsing.
- ♦ We can e.g., implement a simple calculator directly in a parser generator.
- ♦ A parser generator is a program that takes a description of a grammar and generates a program that can parse the grammar.
- ♦ We will use CUP a parser generator for Java:
	- ♦ http://www.cs.princeton.edu/~appel/modern/java/CUP/
	- ♦ I will not go into the details of CUP.

#### A Calculator Language

#### ♦Grammar:Expr ::= Expr MINUS Term | Expr PLUS Term | Term Term ::= Term TIMES Factor| Term DIV FactorFactor Factor ::= NUMBER | LPAR Expr RPAR

#### Simple Interpreter .cup

terminal PLUS, MINUS, TIMES, DIV, LPAR, RPAR; terminal **Integer** NUMBER;

```
non terminal Program;

non terminal Integer Expression, Term, Factor;
non terminal Integer Expression, Term, Factor;
```
precedence left PLUS, MINUS; <code>precedence left TIMES, DIV;</code>

start with Program;

#### Interpreter .cup

```
\texttt{Program} \texttt{::=} \texttt{Expression:e}
{: System.out.println(e.intValue()); :}
{: System.out.println(e.intValue()); :};
Expression ::= Expression:e PLUS Term:t

Expression ::= Expression:e PLUS Term:t
                {: RESULT = new Integer(e.intValue() +{: RESULT = new Integer(e.intValue() +
t.intValue()); :}
t.intValue()); :}| Expression:e MINUS Term:t
| Expression:e MINUS Term:t
                {: RESULT = new Integer(e.intValue() -{: RESULT = new Integer(e.intValue() -
t.intValue()); :}
t.intValue()); :}| Term:t| Term:t
{: RESULT = t; :}
{: RESULT = t; :}.<br>,
```
String-based Interpretation String-based Interpretation

#### Interpreter .cup

```
Term ::= Term:t TIMES Factor:f
Term ::= Term:t TIMES Factor:f
                {: RESULT = new Integer(t.intValue() *{: RESULT = new Integer(t.intValue() *
f.intValue()); :}
f.intValue()); :}| Term:t DIV Factor:f
| Term:t DIV Factor:f
                {: RESULT = new Integer(t.intValue() /{: RESULT = new Integer(t.intValue() /
f.intValue()); :}
f.intValue()); :}| Factor:f| Factor:f
{: RESULT = f; :}
{: RESULT = f; :}
Factor ::= NUMLIT:n {: RESULT = n; :}

Factor ::= NUMLIT:n {: RESULT = n; :}
                | LPAR Expression:e RPAR
 LPAR Expression:e RPAR
                {: RESULT = e; :}{: RESULT = e; :}
```
Advanced Compiler Techniques 10.06 18 http://lamp.epfl.ch/teaching/advancedCompiler

#### Control Flow

- ♦ This approach works fine for simple expressions.
- ♦ Control flow constructs such as 'if' and 'while' are harder to handle.
- ♦ For 'while' we would need to "reparse" the statement that is to be repeated.
- ♦ Let us extend the language with control flow, variables, and boolean values.

# Tree-based (pattern-based) Interpretation

- ♦ By representing the code by a data structure we can "reexecute" the same piece of code several times.
- ♦ This will lead to a slightly more complicated interpreter, which will require at least two passes over the code.
- ♦ The code will first be parsed and stored in the internal representation, then the interpretation will be performed.
- ♦ We can use an abstract syntax tree for representing the code.

# Design choices

- ◆ How is the program represented?
	- ♦ As an Abstract Syntax Tree (AST) with the class Tree.
- ◆ How is data represented?
	- ♦ We have different types of values, integers and Booleans.
	- The value of each expression is either an IntValue or a BoolValue, subclasses of Value.
- ◆ How are variables represented?
	- ♦ With a symbol table where each symbol can have a value.

# The Implementation

♦ The Interpreter itself can be implemented by a Visitor on the AST.

```
• We need a Value class:
```

```
class Value {
static class IntValue extends Value {
     int i;
     public IntValue(int i) {        this.i = i;        }
  }
static class BoolValue extends Value {
     boolean b;
     public BoolValue(<mark>boolean</mark> b) { this.b = b; }
  }}
```
## Interpreting Expressions

```
public void caseOp(Op tree) {
 switch (tree.op) {case TRUE: 
result = new BoolVal(true); break;
case FALSE: 
result = new BoolVal(false); break;
case PLUS:
IntValue lval = (IntValue) interpret(tree.left);
   IntValue rval = (IntValue) interpret(tree.right); 
   result = new IntValue(lval.i + rval.i);
  break;
```
Pattern-based Interpretation Pattern-based Interpretation

…

#### Semantic Analysis Needed

#### ♦This assumes that types are correct.

- $\bullet$  We could either have a prepass that does the type analysis.
- ♦Or we could do the type checking at the same time as interpreting.

#### Analyzing While Interpreting

```
public void caseOp(Op tree) {
  switch (tree.op) {case PLUS:Value lval = interpret(tree.left);<br>...
    Value rval = interpret(tree.right);
   if ((lval instanceof IntValue) && 
       (rval instance of IntValue)) {
      result = new IntValue(
((IntValue)lval).i +
          ((IntValue)rval).i);} else error();break;
```
…

#### Control Flow

- ♦Now we can try to interpret a control flow construct.
- ♦It turns out to be very easy, since we are writing our interpreter in Java which supports the same control flow constructs.
- ♦It becomes a bit complicated if the type analysis has to be done at the same time.

#### While (assuming type analysis)

#### public void caseWhile(While tree){ while(((BoolValue)interpret(tree.cond)).b) {interpret(tree.body);

}

}<br>}

Interpreting While, While Analyzing

public void caseWhile(While tree) { Value cond=interpret(tree.cond); while((cond instanceof BoolValue) && ((BoolValue) cond).b) {interpret(tree.body);cond=interpret(tree.cond);

}<br>}

}<br>}

## Variables

- We need to keep track of the values of variables somehow. A simple solution is to store these values with the symbols in the symbol table.
- ♦ If we interpret an assignment we store the value in the symbol.
- ♦ If we interpret an identifier we read the value from the symbol.

Advanced Compiler Techniques 10.06 29 http://lamp.epfl.ch/teaching/advancedCompiler

#### Functions

- ♦These techniques can handle simple languages without functions or more than one scope.
- ♦In order to handle functions and especially recursive functions and local scopes we will need an environment.

#### Environments

- ♦ In an environment we store all values of parameters (arguments) and local variables of a function for one specific call.
- ♦We create a new environment when we call a function or enter a local scope.
	- ♦ We store actual arguments of the call in the environment.
	- ♦ We initialize local variables.
	- ♦ After returning from a function, or leaving the local scope, the environment is not needed any more.
- ♦ The environment can be implemented as an array of values, the position in the array of an identifier can be stored in the symbol table.

```
class Environment {
Environment outer; // For nested scope.Value[] values;}
```
- An environment is similar to how scopes are handled in the compiler. ♦
- ♦When compiling to native code the environment is stored on the stack as activation records.

#### Function Calls

```
void caseFunCall { 
  // call interpreter recursively on// function arguments;
Arguments args = interpret_args(tree.args);
```

```
// Create a new Environment
currentEnv = new Environment(currentEnv);
```
// Store the arguments in the new environment.insert\_args(args, currentEnv);

// Call the interpreter recursively on the // body of the called function, using the new// environment.result = interpret(find\_code(tree.funName));

```
// Restore the environment.
currentEnv = currentEnv.outer;
```
}

#### Disadvantages with Tree-based Interpreters

- ♦ The tree representation has to be created somehow each time we want to run the program.
	- ♦ Parsing the source code each time is time consuming.
	- ♦ Storing the whole tree is space consuming.
- ♦ The tree representation uses a lot of space at runtime, which is infeasible for large programs.
- ♦ Using the stack of the host language adds to the space need at runtime.

Pattern-based Interpretation Pattern-based Interpretation

#### Token-based Interpreters

- ♦ By compiling the program to a special instruction set of a virtual machine, and by adding tables that maps function names to offsets in the instruction sequence, some of the interpretation overhead can be reduced.
- ♦ Most VM instruction sets uses small integers to represent everything in the instruction stream (opcodes, registers, stack slots, functions, constants, etc.).
- $\bullet$  By implementing the interpreter in C we can gain some appeal it also allows us to do neety pointer tricks speed, it also allows us to do nasty pointer tricks.

#### Token-based Interpreters

- ♦ The fundamental instruction unit is the token.
- ♦ A token is a predefined numeric value that represents a certain instruction.
	- ♦ E.g., BREAK=0, LOADLITERAL = 1, ADD=2.
- ♦ The most common case is bytecode:
	- ♦ The token width is 8 bits.
	- ♦ The total instruction set is limited to 256 tokens.

## Basic Structure of a Token-based Interpreter

```
byte *pc = &program[0];
while(TRUE) {
byte opcode = pc[0];
  <mark>switch</mark>(opcode) {
  …case LOADLITERAL:
      destReg = pc[1];
      value = getTwoBytes(&pc[2]);
      regs[destReg] = value;pc += 4;
      break;
case JUMP:
       jumpAddress = getFourBytes(&pc[1]);
       pc = &program[jumpAddress]
      break;
```
}

}

# Alignment

♦ Most modern machines loads data at least one word at the time (usually 4 bytes). By making sure that instructions are aligned on word offsets we get better performance.

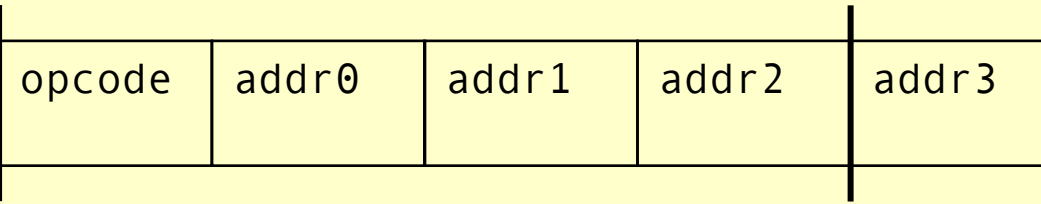

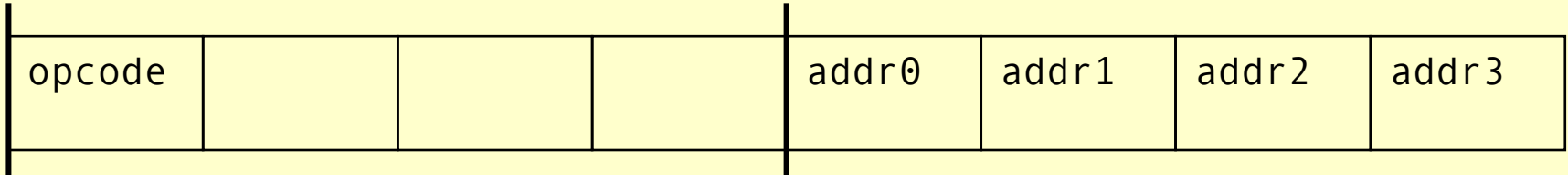

Note: The padding is done by the loader, no extra space is needed in the external representation.

Advanced Compiler Techniques 10.06 37 http://lamp.epfl.ch/teaching/advancedCompiler

## Token-based Interpreterwith Aligned Instructions

```
byte *pc = &program[0];
while(TRUE) {
byte opcode = pc[0];
   <mark>switch</mark>(opcode) {
```

```
case LOADLITERAL:
destReg = pc[1];
  value = getTwoBytes(&pc[2]);
 regs[destReg] = value;pc += 4;
 break;
```

```
case JUMP:
  jumpAddress = getFourBytes(&pc[4]);
  pc = &program[jumpAddress]
 break;
```
Advanced Compiler Techniques 10.06 38 http://lamp.epfl.ch/teaching/advancedCompiler

…

}

}

# Token-based Interpreterwith Abstract Encoding

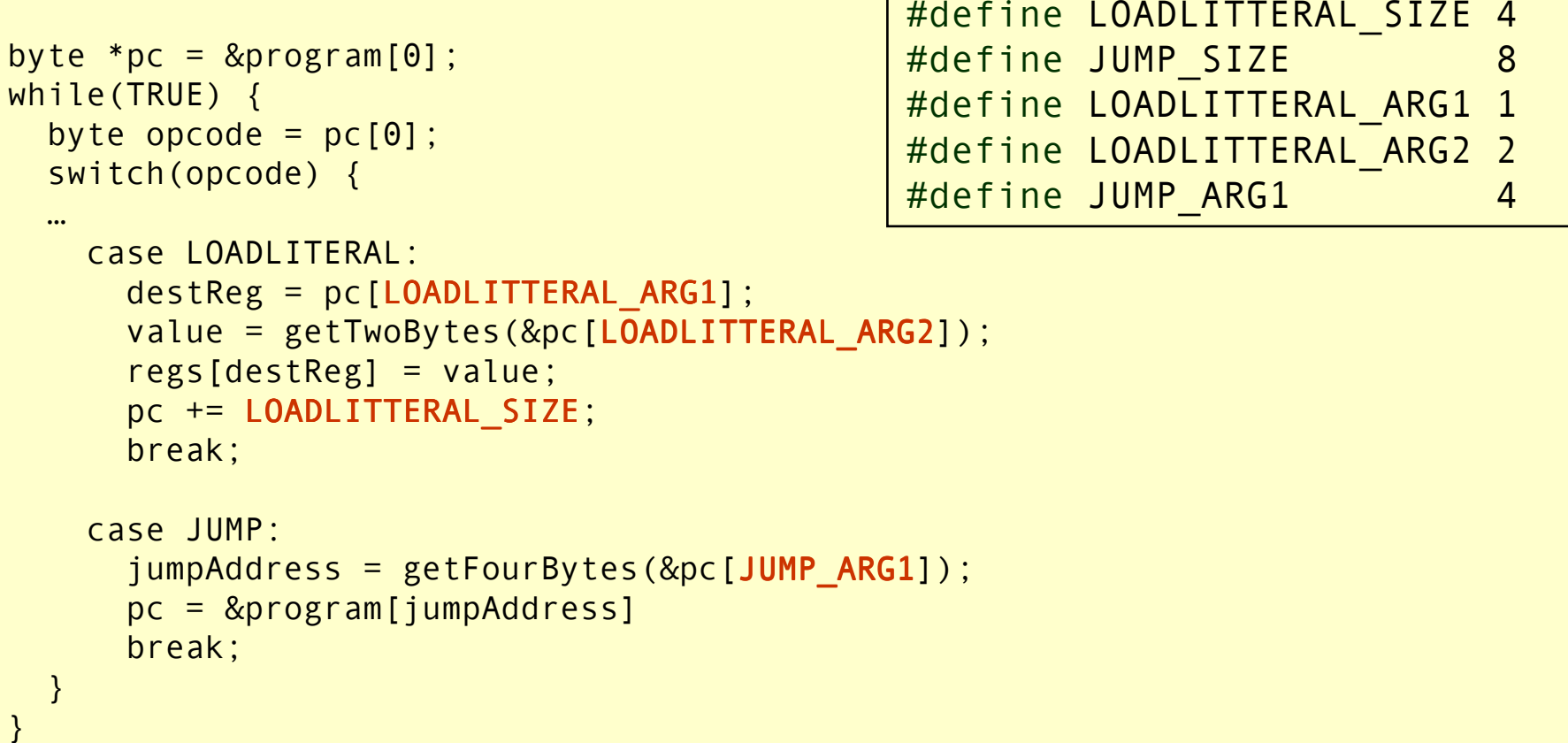

Advanced Compiler Techniques 10.06 39 http://lamp.epfl.ch/teaching/advancedCompiler

#### Token-based Interpreterwith Abstract Control

#define NEXT goto loop

```
byte *pc = &\text{program[0]};
while(TRUE) {loop:
byte opcode = pc[0];
  switch(opcode) {
```

```
…
```
}

}

```
case LOADLITERAL:
destReg = pc[LOADLITTERAL_ARG1];
  value = getTwoBytes(&pc[LOADLITTERAL ARG2]);
  regs[destReg] = value;
pc += LOADLITTERAL_SIZE;NEXT;
```

```
case JUMP:
jumpAddress = getFourBytes(&pc[JUMP_ARG1]);
  pc = &program[jumpAddress]NEXT;
```
# Indirectly Threaded Interpreter

- ♦ In an indirectly threaded interpreter we do not switch on the tokens. Instead we use the tokens as indices into a table containing theaddresses of the instruction implementations.
- ♦ The term threaded code refers to a code representation where every instruction is implicitly a function call to the next instruction.
- ♦ A threaded interpreter can be very efficiently implemented in assembler.
- ◆ In GNU C (gcc) we can use *labels as values* and take the address of a label with &&labelname.
- ♦ We can actually write the interpreter in such a way that it uses indirectly threaded code if compiled with gcc, and uses a switch for compatibility when compiled with other compilers.

Indirectly Threaded Code Indirectly Threaded Code

#### Indirectly Threaded Interpreter

```
byte *pc = &\text{program}[0];
while(TRUE) {loop:
byte opcode = pc[0];
  switch(opcode) {
```

```
case LOADLITERAL:
loadlitteral_label: 
destReg = pc[LOADLITTERAL_ARG1];
  value = getTwoBytes(&pc[LOADLITTERAL_ARG2]);regs[destReg] = value;
pc += LOADLITTERAL_SIZE;NEXT;
```

```
case JUMP:jump\_label:

jumpAddress = getFourBytes(&pc[JUMP_ARG1]);
  pc = &program[jumpAddress]NEXT;
```

```
static void *label_tab[] {
  ...
&&loadlitteral_label;&&jump_label;}
#define NEXT \
 goto **(void **)(label_tab[*pc])
```
…

}}

#### Directly Threaded Interpreter

- ♦In a directly threaded interpreter we do not use tokens at all during runtime.
- ♦Instead the loader replaces each token with the address of the implementation of the instruction.
- ♦This means the opcodes will take one word or four bytes at runtime, slightly increasing the code size.

#### Directly Threaded Interpreter

```
byte *pc = &\text{program}[0];
while(TRUE) {loop:
byte opcode = pc[0];
  switch(opcode) {
```

```
case LOADLITERAL:
loadlitteral_label:
destReg = pc[LOADLITTERAL_ARG1];
  value = getTwoBytes(&pc[LOADLITTERAL_ARG2]);regs[destReg] = value;
pc += LOADLITTERAL_SIZE;NEXT;
```

```
case JUMP:
jump_label:
jumpAddress = getFourBytes(&pc[JUMP_ARG1]);
  pc = &program[jumpAddress]NEXT;
```

```
static void *label_tab[] {
  ...
&&loadlitteral_label;&&jump_label;}
#define NEXT \
goto **(void **)(pc)
```
…

}}

#### Subroutine Threaded Interpreter

- ♦The only portable way to implement a threaded interpreter in C is to use subroutine threaded code.
- ♦Each instruction is implemented as a function and at the end of each instruction the next function is called.

Subroutine Threaded Code Subroutine Threaded Code

#### Subroutine Threaded Interpreter (with tail-calls)

byte  $*pc = 8 program[0]$ ; NEXT;

```
static void *label tab[] {
```

```

&loadlitteral;
```

```
&jump;
```
...

}

```

#define NEXT ((void (*)())*pc)() (*)())*pc)()
```

```
void loadlitteral(void) {
 destReg = pc[LOADLITTERAL_ARG1];
 value = getTwoBytes(&pc[LOADLITTERAL ARG2]);
 regs[destReg] = value;
pc += LOADLITTERAL_SIZE;NEXT;}void jump(void) {
 jumpAddress = getFourBytes(&pc[JUMP_ARG1]);
 pc = &program[jumpAddress];NEXT;
```
}

…

#### Subroutine Threaded Interpreter

```
byte *pc = 8 program[0];
while (TRUE) NEXT;
```

```
static void *label tab[] {
  ...
&loadlitteral;&jump;}
#define NEXT ((void (*)())*pc)()
```

```

void loadlitteral(void) { 
destReg = pc[LOADLITTERAL_ARG1];
 value = getTwoBytes(&pc[LOADLITTERAL_ARG2]);regs[destReg] = value;
pc += LOADLITTERAL_SIZE;}
void jump(void) {
jumpAddress = getFourBytes(&pc[JUMP_ARG1]);
 pc = &program[jumpAddress];}
```
…

Advanced Compiler Techniques 10.06 47 http://lamp.epfl.ch/teaching/advancedCompiler

#### Subroutine Threaded Interpreter

```
(void (*)()) pc = &program[0];
while (TRUE) *pc++;
```
#define LOADLITTERAL SIZE 1 #define JUMP SIZE 1 #define LOADLITTERAL ARG1 0 #define LOADLITTERAL ARG2 1 #define JUMP ARG1 0

```

void loadlitteral(void) { 
destReg = ((int *)pc)[LOADLITTERAL_ARG1];
 value = getTwoBytes(&pc[LOADLITTERAL_ARG2]);regs[destReg] = value;
pc += LOADLITTERAL_SIZE;}
void jump(void) {
jumpAddress = getFourBytes(&pc[JUMP_ARG1]);
 pc = &program[jumpAddress];}
```
…

#### Stack-based vs. Register-based VM

## ♦ A VM can either be stack-based or register-based.

- ♦ In a stack-based machine most operands are on the stack. The stack can grow as needed.
- ♦ In a register-based machine most operands are in (virtual) registers. The number of registers is limited.
- Most VMs are stack-based.
	- ♦ Stack machines are simpler to implement.
	- ♦ Stack machines are easier to compile to.
	- ♦ Less encoding/decoding to find the right register.
	- ♦ Virtual registers are no faster than stack slots.

# Interpreter Tuning

#### ♦Common interpreter optimizations include:

- ♦Writing the interpreter loop and key instructions in assembler.
- ♦ Keeping important variables in hardware registers (pc, stack-top, heap-top). (GNU C allow global register variables.)
- ♦ Top of stack caching.
- ♦ Splitting the most used instruction into a separate interpreter loop.

# Interpreter Tuning

#### ♦ More advanced interpreter optimizations includes:

- ♦ Instruction merging: A common sequence of VM instructions is replaced by a single instruction.
	- ♦ Reduced interpretation overhead.
	- ♦ Enhances code locality.
	- ♦ More compact bytecode.
	- ♦ Gives C compiler bigger code block to optimize.
- ♦ Instruction specialization: A special case VM instruction is created, typically with some arguments hard-coded.
	- ♦ Eliminates argument decoding cost.
	- ♦ More compact bytecode.
	- ♦ Reduces register pressure.

## Just-in-time Compilation

- Native code is still faster than code interpreted in VMs. To get the best performance native code compilation is<br>necessary. But bytecode is a nice format to distribute<br>portable code.
- ♦ Solution: dynamic compilation or just-in-time (JIT) compilation.
- Native code takes more space than virtual machine code  $(4-8x)$ . Don't compile everything to native code (some code is never executed).
- ♦ Compilation takes time, dynamic compilation has to be fast. No time for advanced optimization (unless the bytecode compiler has inserted hints in the bytecode).

# JIT – What to Compile

- Only compile a method if the total execution time is reduced.
- $\triangle$  How do we know this?
- ♦Use the past to predict the future:
	- ♦Use profiling to detect what and when to compile. There are two basic approaches:
		- ♦Invocation counters.
		- ◆ Sample based profiling.

#### Invocation Counters

- ♦Associate a counter with each function.
- ♦When a function is called increment the counter.
- ♦If the counter reaches a limit compile the function. Reset or use decay to only compile high-frequency functions.
- ♦Hard to predict behavior, no control over time spent in compiler.

## Sample Based Profiling

- ♦Measure time spent in interpreter, compiler, and in compiled code. ♦Harder to implement.
- ♦Gives better picture of the hot-spots.

# JIT Integration

- ♦ Integrating a JIT system where native code can coexist with interpreted code in the VM is not trivial.
- ♦ Context switches between native and interpreted code has to be fast. (They can occur at function calls, returns, and when exceptions are thrown.)
- ♦ Ensuring proper tail-calls with a mixed execution environment is also tricky.

# Summary

- ♦ Virtual machines provides an abstraction from real hardware and make programming language implementation easier and languages more portable.
- ♦ A direct threaded interpreter gives the best performance.
- ♦ Virtual machines have been used for half a century but research didn't really take off until the JVM came along.